# 情報処理 **(**計算機**)** システム **II** ・第 **11** 回 <sup>2024</sup> <sup>年</sup> <sup>6</sup> <sup>月</sup> <sup>28</sup> <sup>日</sup>

今回の内容

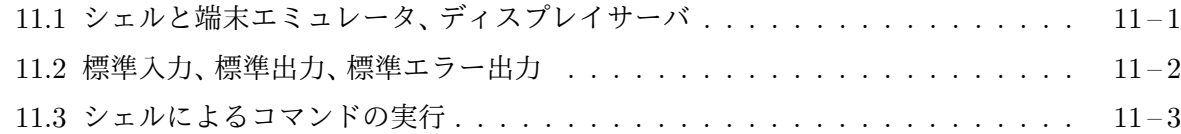

## **11.1** [シェルと端末エミュレータ、ディス](#page-1-0)プレイサーバ

Unix 系 OS ([たとえば](#page-2-0) Linux) の環境では、端末エミュレータ (gnome-terminal など) を起動する と、端末エミュレータは自動的にシェル **(shell)**と総称されるプログラム (たとえば bash) を起動 します。端末エミュレータのウィンドウに

#### y220000@s01612h001:~\$

のようなコマンドプロンプト (入力を促す文字列) を表示させているのは、このシェルと呼ばれる プログラムです。シェルのプロセスと端末エミュレータのプロセスとは、疑似端末1と呼ばれる通 信経路でつながっています。シェルのプロセスは、ちょうど open を呼び出してファイルを開いた 場合と同じように、この疑似端末と情報のやり取りを行う通信の口を開いた状態で起動されてい ます。

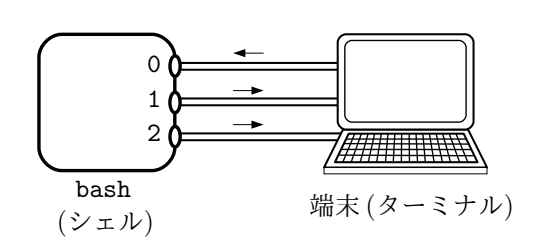

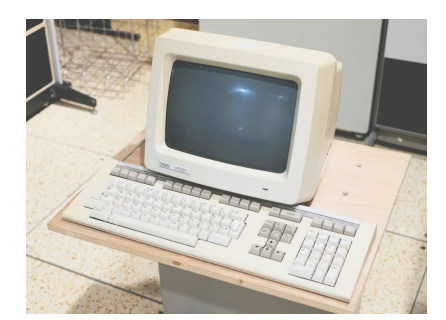

端末の例: DEC 社製 VT220

<span id="page-0-0"></span>図 1: 1980 年頃のシェルと端末 (ターミナル) の関係

1980 年くらいまでは、基本的には文字を表示することしかできないディスプレイとキーボードの 組からなる、図 1 のような端末 **(**ターミナル**)**と呼ばれる入出力装置を計算機に接続し、それをユー ザプログラムが (もちろんカーネルのデバイス管理機構を介して) 使用するのが一般的でした。現 在では、GUI<sup>2</sup> を備えた計算機が主流となり、物理的な端末に代って、端末エミュレータと呼ばれる ソフトウェア[が使](#page-0-0)用されるようになっています。疑似端末は、Unix 系の OS がこのようなソフト ウェアのために提供している仕組みで、シェルなどのユーザプログラムから見ると、あたかも物理 的な端末に対して入出力を行っているかのように見えます。シェルが疑似端末に送った文字列は 端末エミュレータが受け取り、端末エミュレータは、GUI を管理しているディスプレイサーバに対 して、必要な画面の描画処理を依頼することで、文字列を画面に表示します。逆に、キーボードの

<sup>1</sup>Unix 系の OS に含まれる機能です。

 ${}^{2}$ Graphical User Interface (グラフィカルユーザインタフェース)

操作をディスプレイサーバが検知すると、この情報が端末エミュレータに送られ、端末エミュレー タが文字列として疑似端末に送り、それをシェルが読み取ることになります。

シェル、端末エミュレータ、ディスプレイサーバの関係は、図 2 のようなものとなります。

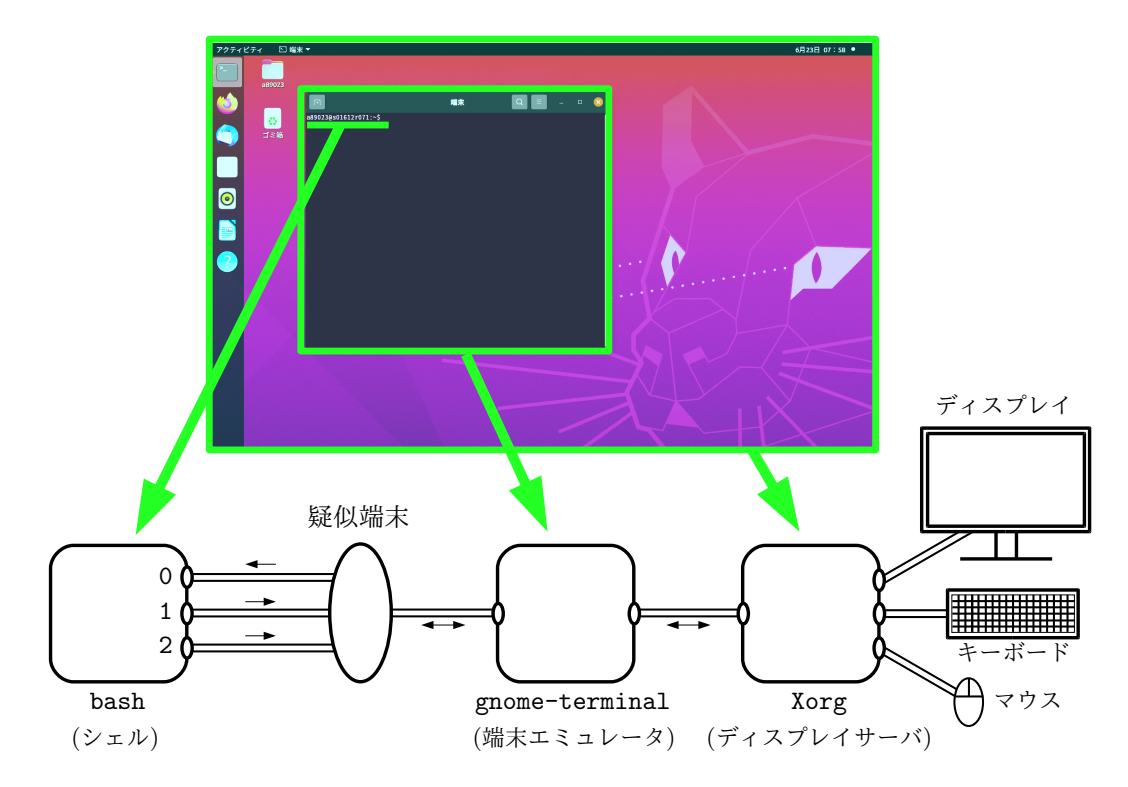

図 2: シェルと端末エミュレータ、ディスプレイサーバの関係

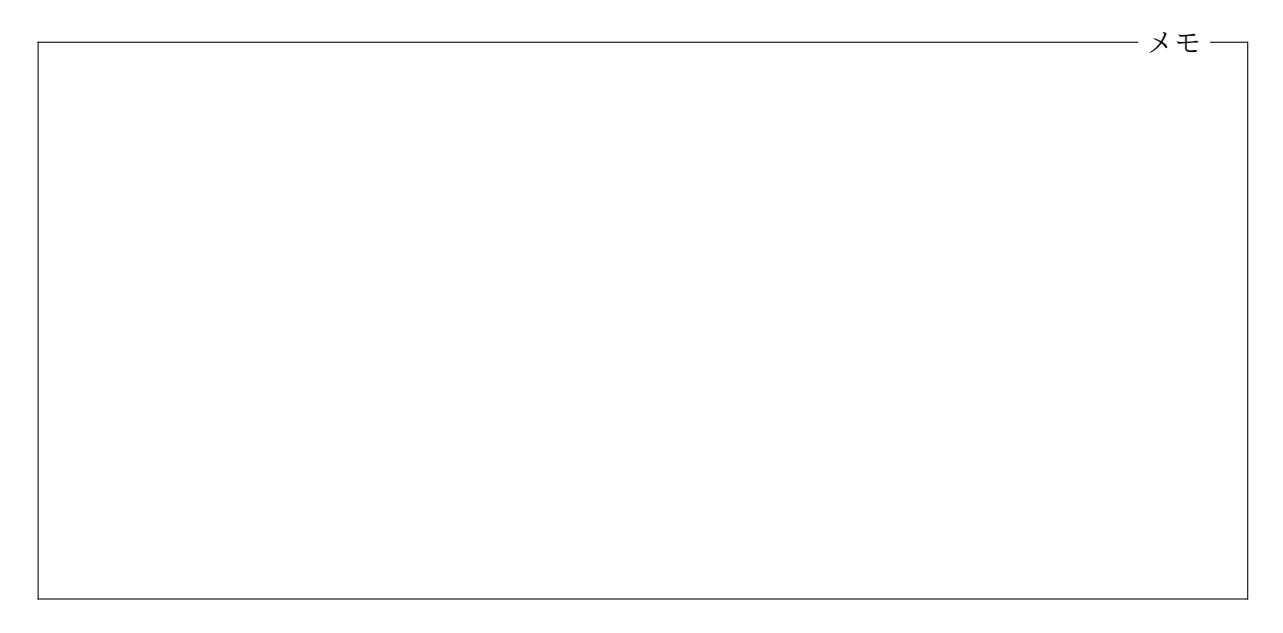

### **11.2** 標準入力、標準出力、標準エラー出力

<span id="page-1-0"></span>シェルが起動した時には、0 番から 2 番までの 3 つのファイル記述子が疑似端末に接続されていて、 0 番は読み込み用に、1 番と 2 番は書き込み用にオープンされた状態になっています。通常、プロ セスの 0 番から 2 番までのファイル記述子は常に疑似端末やファイルなどに接続された状態になっ ており、それぞれ次の表のような役割が与えられています。

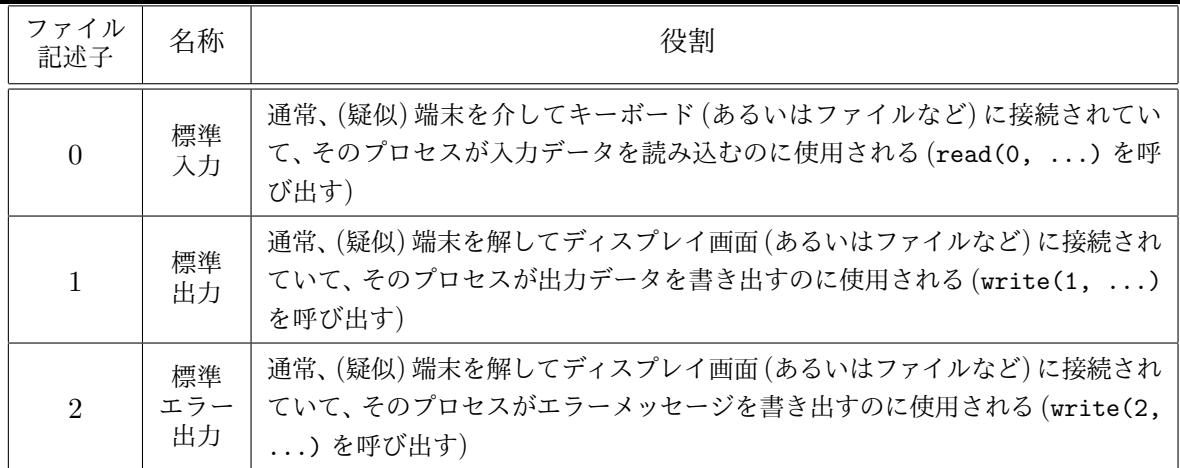

C 言語の標準入出力ライブラリ関数である scanf や getchar は、そのプロセスの標準入力から、 システムコール read により文字などの情報を読み取ります。また、printf や puts は、プロセス の標準出力に対して write を行います。標準エラー出力に対する出力をしたい場合は、ヘッダファ イル stdio.h 内で宣言されている変数 stderr を参照して、たとえば

fprintf(stderr, "Error: %s というファイルが見つかりません\n", filename);

のように出力先を指定します。ヘッダファイル stdio.h には、同様に stdin や stdout という変 数も宣言されていて、それぞれ、標準入力や標準出力を入出力先として指定するために使用するこ とができます3。

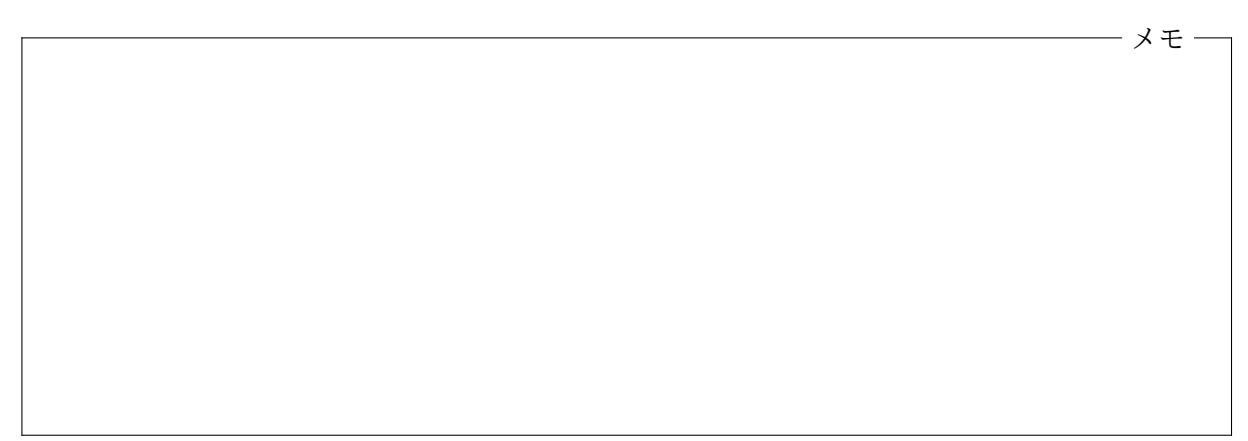

#### **11.3** シェルによるコマンドの実行

<span id="page-2-0"></span>シェルのプロセスは、その標準入力 (0 番のファイル記述子) からコマンドを読み込み、読み込んだ コマンドを実行していきます。このコマンドには、内部コマンドと外部コマンドの 2 種類がありま す。内部コマンドは、シェル自身によってシェルの内部で実行されるコマンドで、新たなプログラ ム (プロセス) が起動されることはありません。たとえば bash でよく使用される内部コマンドと して次の表のようなものがあります。表中の環境変数とは、Unix 系 OS のプロセスの属性の一つ で、プロセスごとに環境変数名とその値 (文字列) の組を複数設定することができます。

 $^3$ stdin、stdout、stderr は、fscanf、fprintf、getc、fputc、fgets、fputs、fread、fwrite、fflush などの標準 入出力ライブラリ関数において、それぞれ、標準入力、標準出力、標準エラー出力を入出力先として指定するものですが、 これら自身はファイル記述子 (0 以上の整数) を表すものではありませんので注意が必要です。

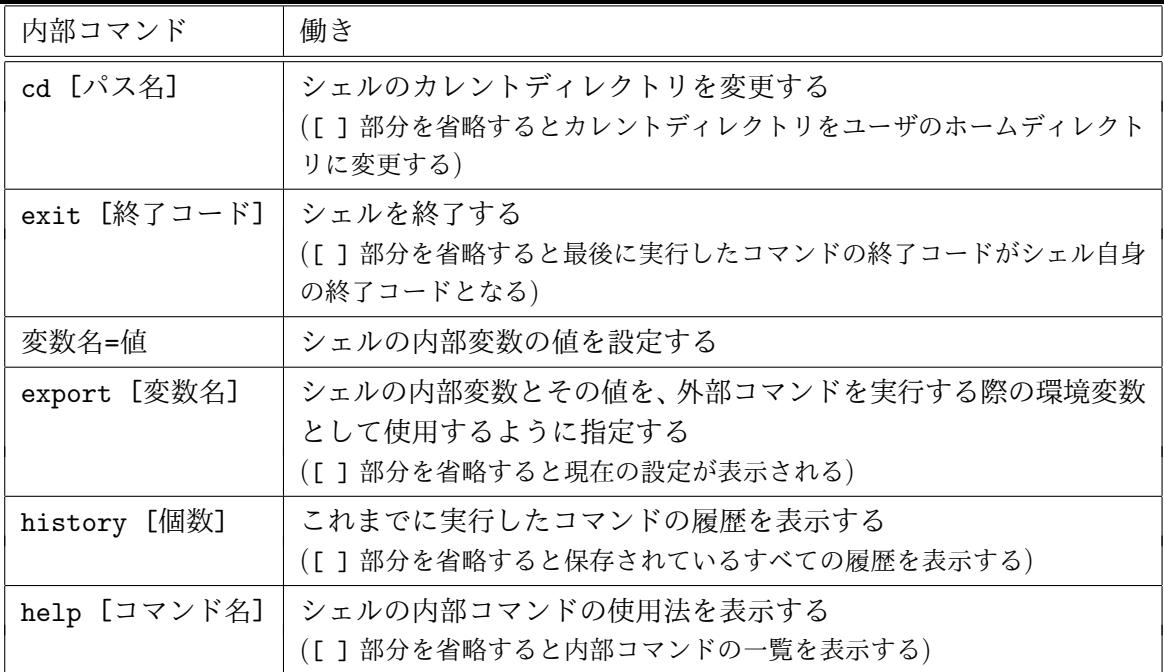

メモ

外部コマンドの実行 内部コマンド以外のコマンドは、外部コマンドとして実行されます。Unix 系 OS でよく使用される ls、pwd、cp、mv、rm、mkdir、rmdir、cat などのコマンドは、すべてこの ような仕組みで実行される外部コマンドです4。たとえば、端末エミュレータのウィンドウで、キー ボードから

y220000@s01612h001:~\$ cc -o mypr[og](#page-3-0) myprog.c

のように入力してエンターキーを押すと、シェルは、標準入力から「cc -o myprog myprog.c」と いう文字列 (と改行文字) を読み取りますが、cc という内部コマンドは存在しないため、シェルは cc という名前のプログラムファイルをコマンドサーチパスと呼ばれるディレクトリ群内で探索し ます。コマンドサーチパスは PATH という環境変数に、探索対象のディレクトリのパス名を、探索 順に「:」で区切って並べた文字列として保持されています。

シェルは PATH に登録されている各ディレクトリを順に調べて、cc という名前の (実行可能な) プログラムファイルを探します。たとえば、PATH に登録されていた /usr/bin というディレクトリ で cc というプログラムファイルを見つけた場合、シェルは、/usr/bin/cc というプログラムファ イルを起動します。

<span id="page-3-0"></span><sup>4</sup> pwd など、使用頻度の高い一部の外部コマンドは、シェルの内部コマンドとしても用意されていることがあります。

また、シェルに対して

y220000@s01612h001:~\$ ./myprog

のように / を含むパス名で指定して、プログラムファイルを直接実行することもできます。この 場合はコマンドサーチパスは使われません。

シェルがプログラムファイル (外部コマンド) を起動する際には (特にユーザが指定しない限り) シェルが open しているファイル記述子を起動したプロセスに引き継ぎます。このため、新しいプ ロセスは、図 3 のように、シェルが使用していた疑似端末と接続された状態で実行が開始されるこ とになり、疑似端末を介してキーボードからの入力を受け取ったり、ディスプレイに文字を出力し たりすることができます。

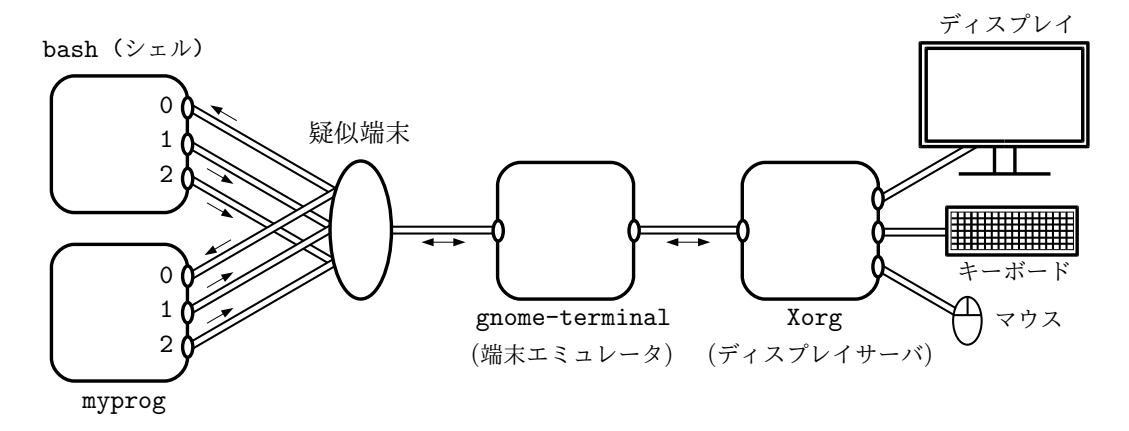

図 3: myprog とシェル、端末エミュレータ、ディスプレイサーバの関係 シェルはプログラムファイル (外部コマンド) を起動すると、起動したプロセスが終了するまで イベント待ち状態になります。起動したプロセスが終了すると、シェルは、疑似端末にプロンプト の文字列を送って、ユーザが次のコマンドを入力するのを待ちます。

メモー

コマンドサーチパス設定上の注意 ユーザが自分で書いた C プログラム myprog.c を

y2200000s01612h001: \*\$ cc -o myprog myprog.c

のようにコンパイルすると、カレントディレクトリに myprog という名前のプログラムファイルが 作成されますが、この myprog を

y220000@s01612h001:~\$ myprog

のようにして実行することはできません。これは、セキュリティ上の理由から、PATH には、通常、 相対パスを登録しないからです。カレントディレクトリを表す . を PATH に登録しておけば、単に myprog と入力するだけで、シェルは ./myprog を実行してくれるはずですが、もし、そうしておく と、たとえば、あるディレクトリ /some/where に悪意のあるプログラムファイル<sup>5</sup>が 1s という名 前で置かれていて、たまたま、そのディレクトリに cd した後、/usr/bin/ls を実行するつもりで

y220000@s01612h001:/some/where\$ ls

と入力してエンターキーを押すと、その悪意のあるプログラムが実行されてしまうことになりま す。このため、PATH には信頼のおけるディレクトリの絶対パス名のみを登録する慣習になってい ます。

情報処理 (計算機) システム II ・第 11 回・終わり

<sup>5</sup>たとえば、実行したユーザのすべてのファイルを削除してしまうようなプログラムです。